## **V 1.0 Beta**

Mit diesem Tutorial möchte ich die Erstellung eines einfachen Rippenflügel beschreiben. Eine Beplankung sowie Klappen werden nicht Berücksichtigt.

Zuerst erstellt man im 2D Bereich Anfangs und Endrippe.

Auf geschlossene Polylinien ist zu achten.

Anfangs und Endrippe Gruppieren.

Danach eine Kopie anfertigen und sie zueinander ausrichten.

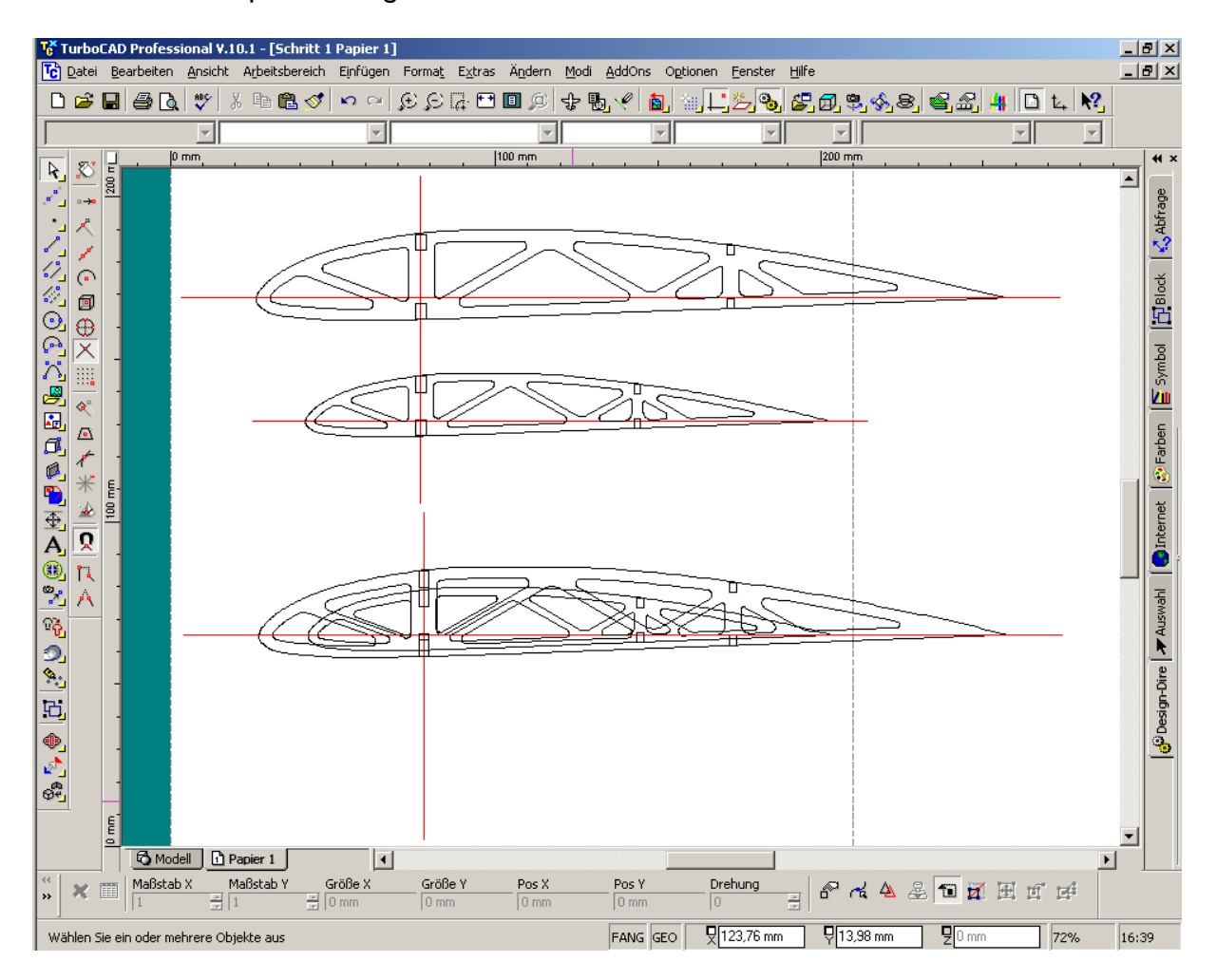

Ausgerichteten Rippen Kopieren.

In den Modellbereich wechseln.

Ansicht: Vorne, Arbeitsebene: ein, Ebene durch Aktive Ansicht festlegen, Einfügen. Eine Rippe markieren und bei Pos Y die Flügelbreite eingeben.

Beide Profile 1x Explodieren.

Erhebungswerkzeug, beide Außenkonturen der Profile anklicken und beenden.

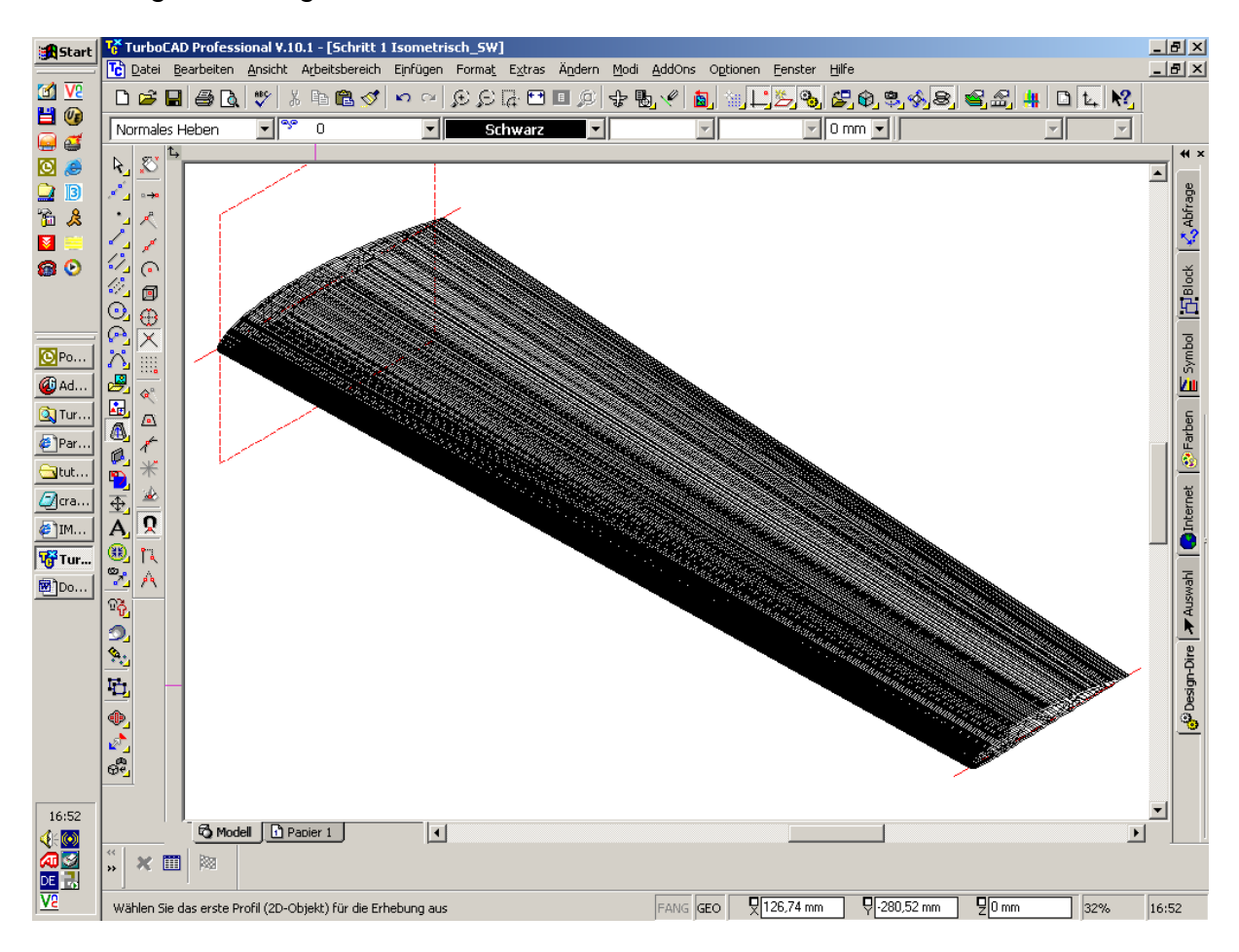

Den frisch geschnittenen "Styroporflügel" auf einen unsichtbaren Layer legen. Ebenso werden aus den Ausschnitten Volumenkörper erstellt.

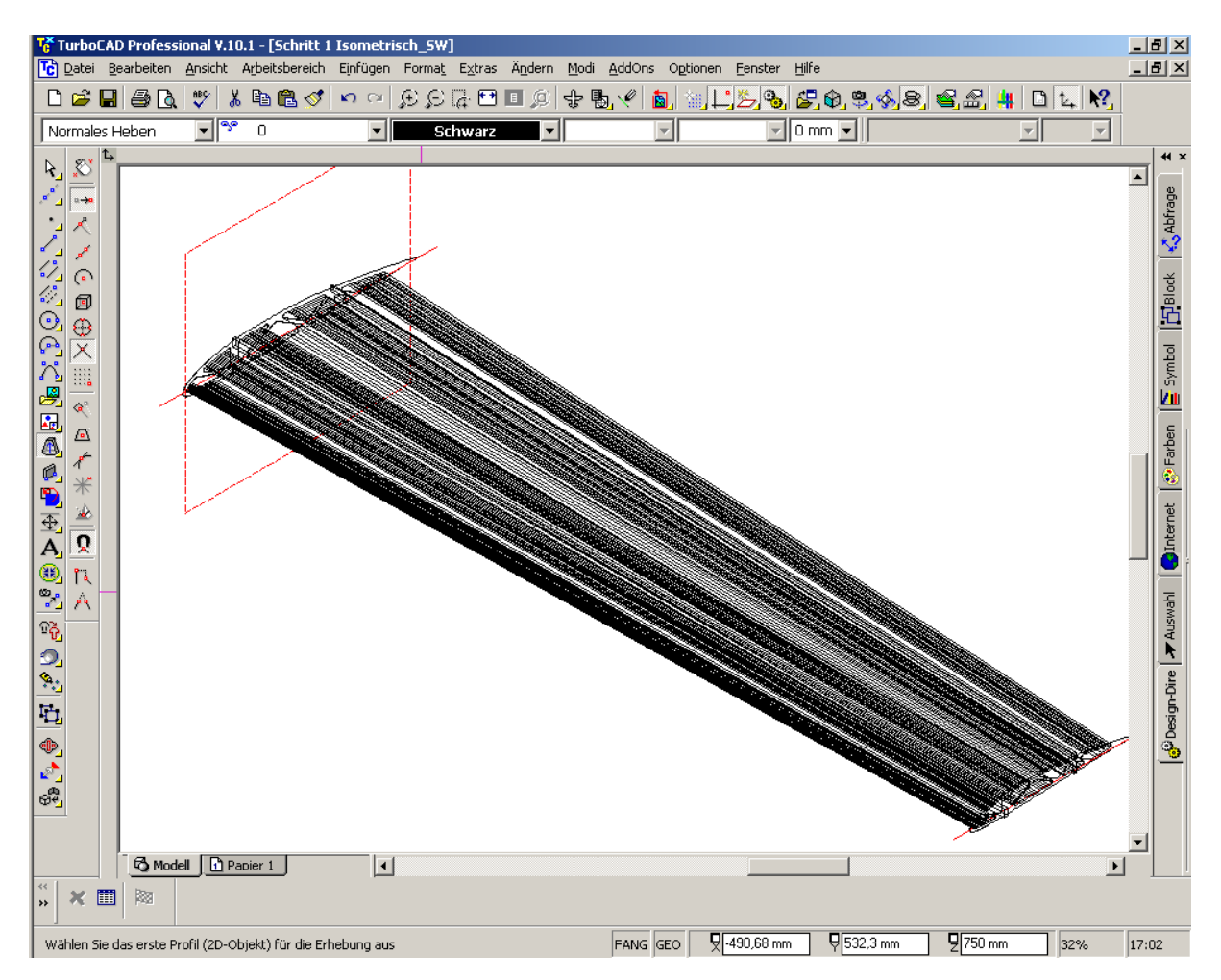

Alle Volumenkörper markieren und Y um 2mm verlängern und eine andere Farbe zuweisen.

Unsichtbaren Layer wieder einblenden.

An die Endrippe heranzoomen.

3D Differenz schwarzen Volumenkörper anklicken und danach farbigen.

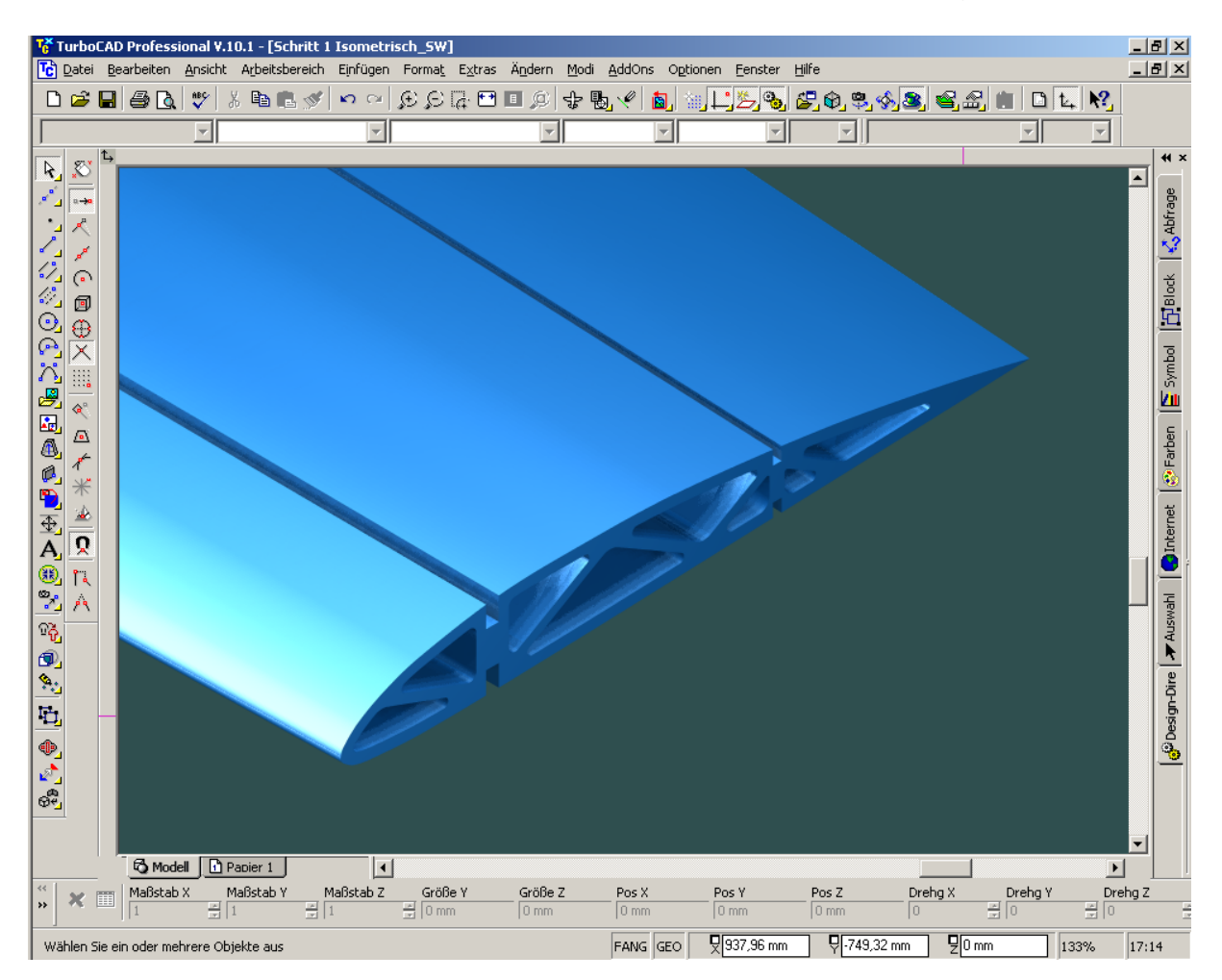

So sollte der geschnittene und gerenderte "Styroporflügel" aussehen. (alles überflüssige ausgeblendet).

Ansicht: Vorne, Arbeitsebene: ein, Ebene durch Aktive Ansicht festlegen. Einen Quader erstellen, der größer ist als die Anfangsrippe und Höhe auf 47mm setzen. (50mm Rippenabstand)

Bezugspunkt auf die unter linke Ecke setzen.

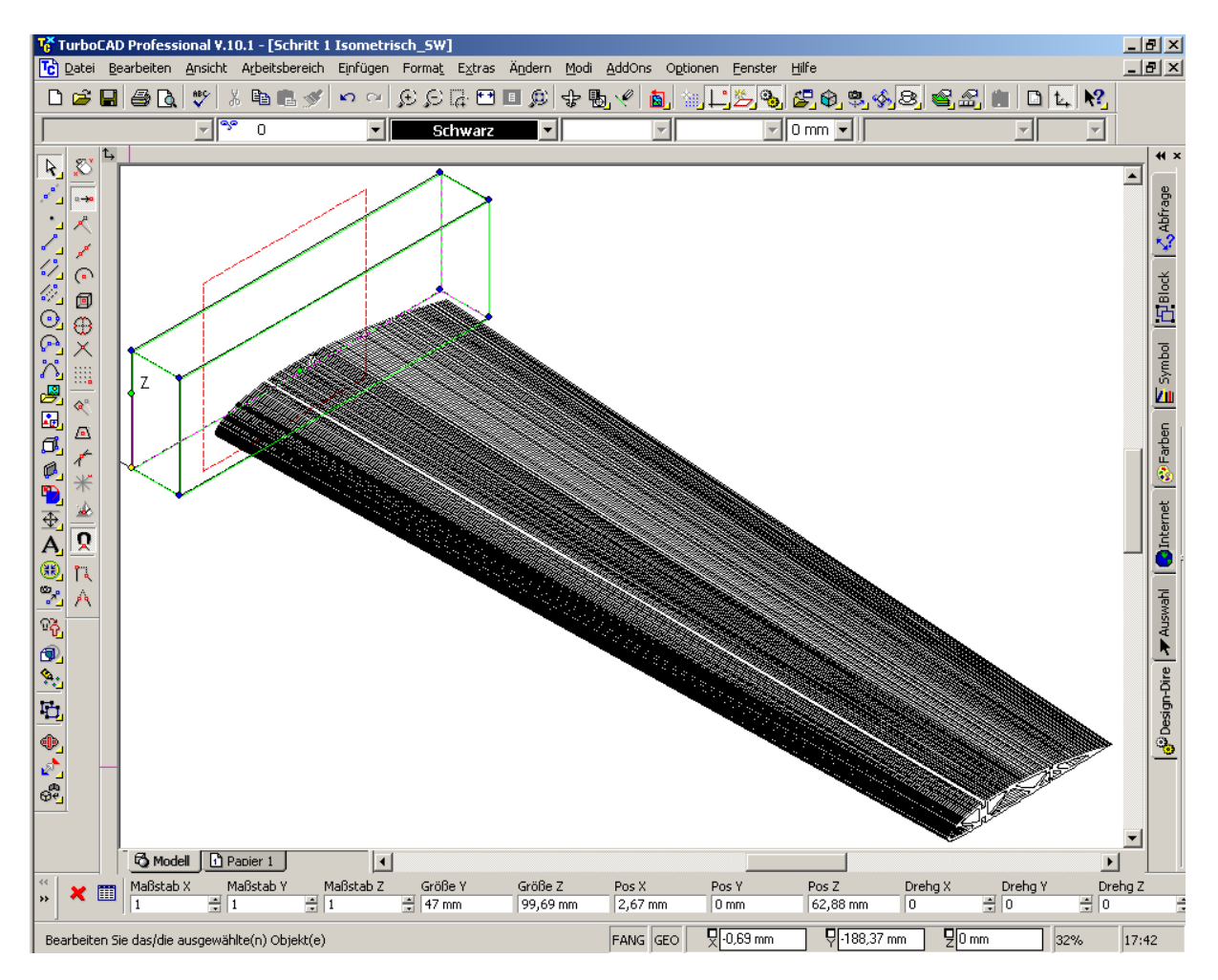

Position Y um des Quaders um 1.5mm verschieben.

3D-Differenz, Subtrahenden nicht Entfernen und dann den Flügel und anschließend den Quader anklicken.

Quader auf Y um 50mm verschieben und 3D-Differenz wiederholen, bis man am Ende angekommen ist.

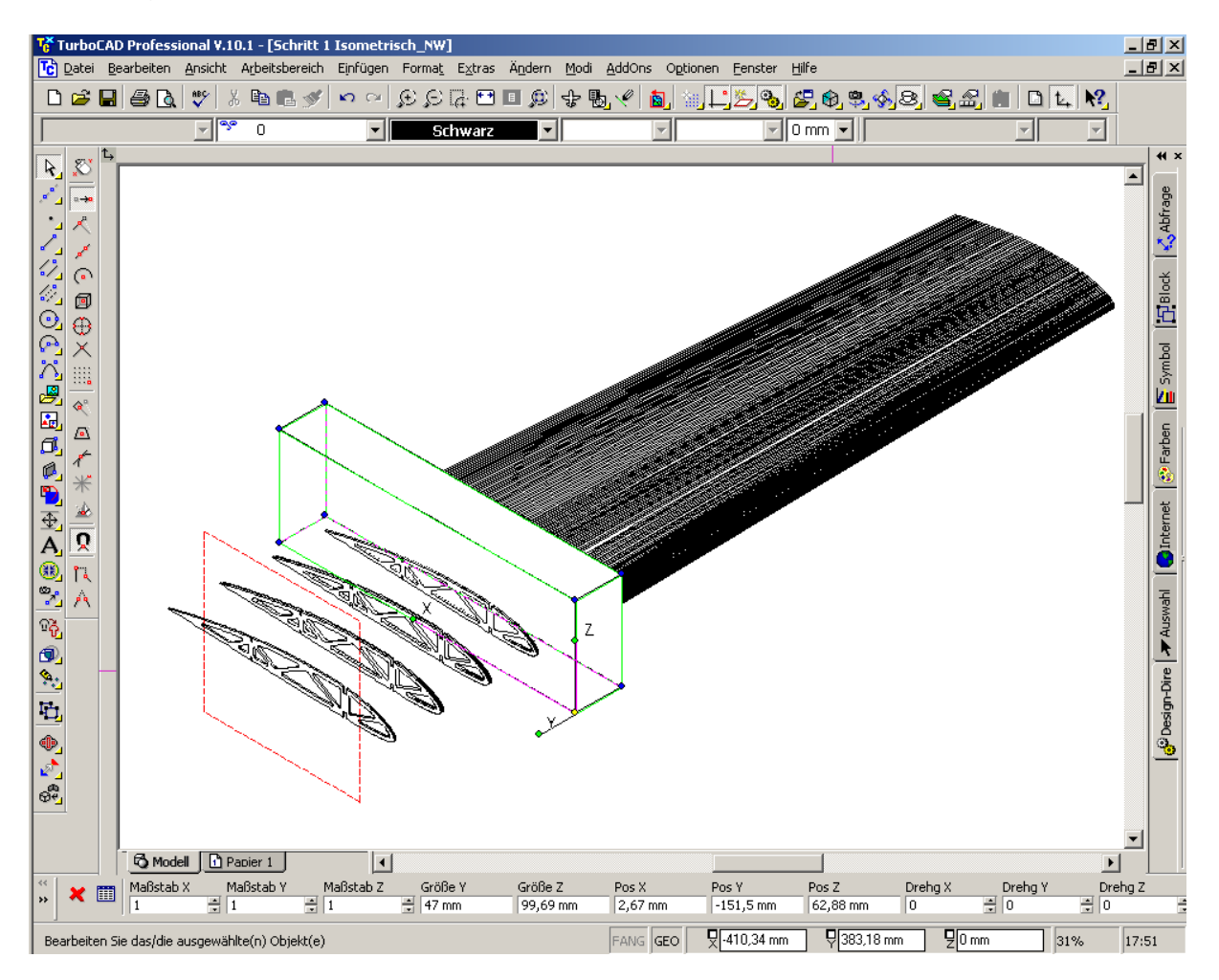

Einsetzen der Holme: Ansicht: isometrisch NW Auf Anfangsrippe bereich Ausschnitt für Holm heranzoomen. Arbeitsebene durch Facette

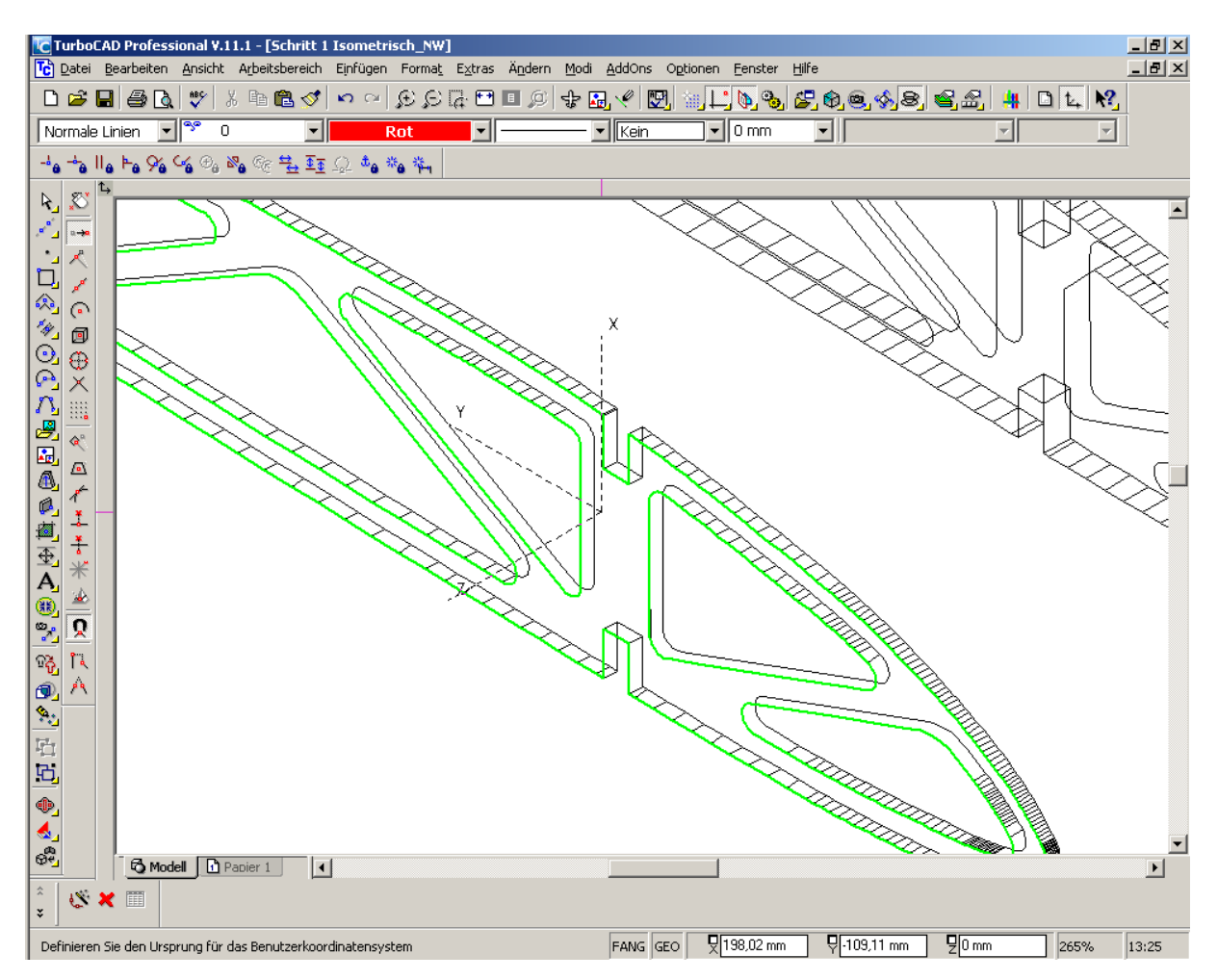

Rechteck entsprechend Holmmaßen in Ausschnitt zeichnen. Ebenso in alle verbleibenden.

Aus Rechtecke mittels Erhebung "Leisten" Erstellen.

## So sollte es nun aussehen

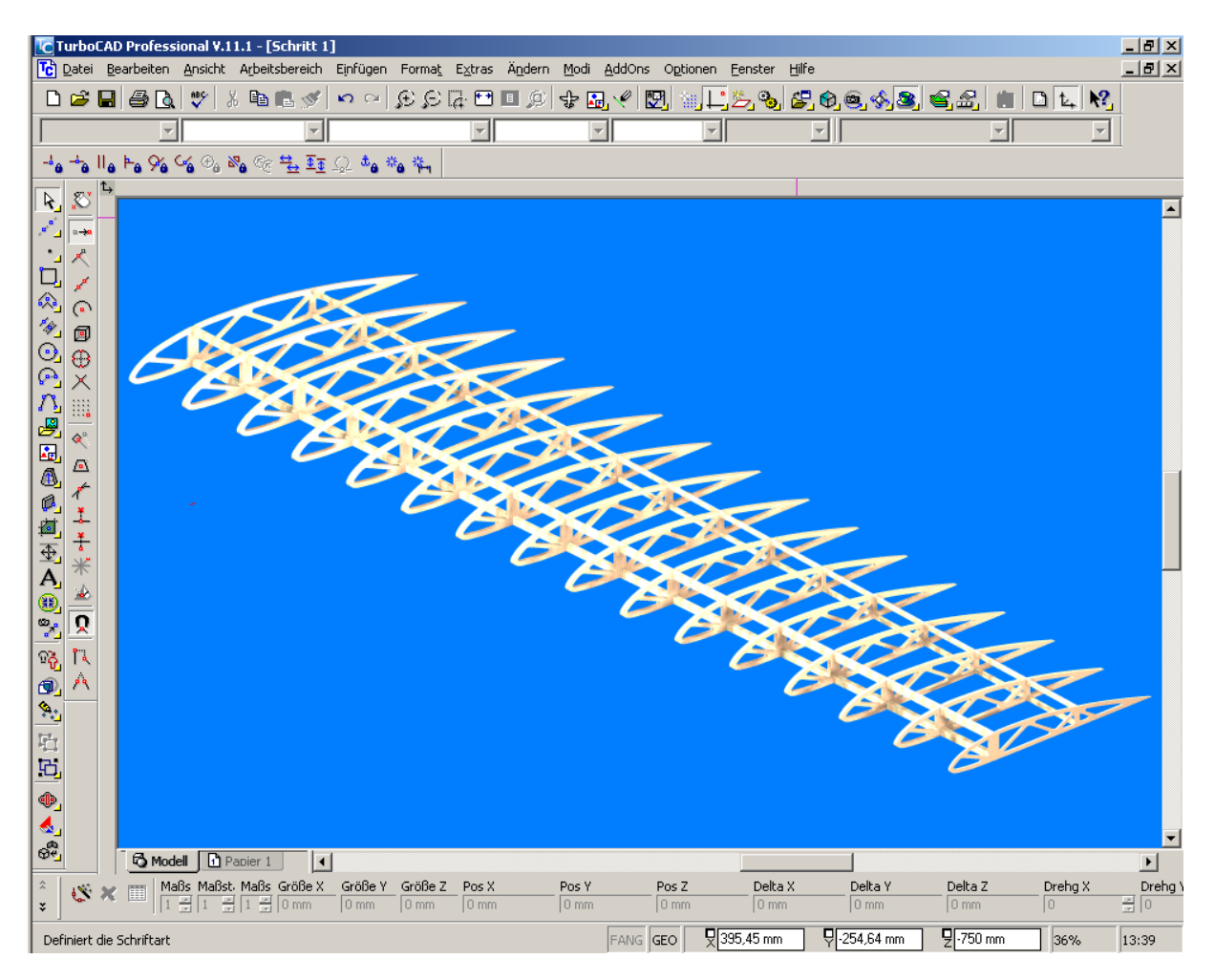

Dieses Tuturinal soll nur eine Vorabversion sein. Bei Problemen oder Anregungen bitte eine Mail an [krodon@gmx.de](mailto:krodon@gmx.de)

Viel Spaß

Edi